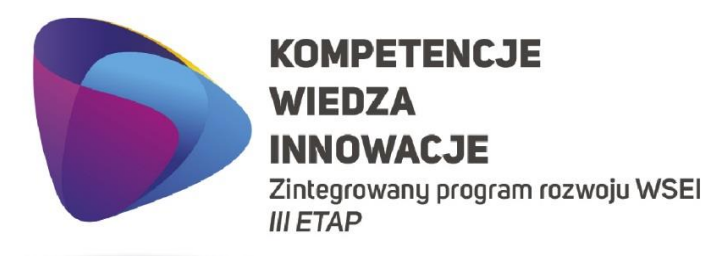

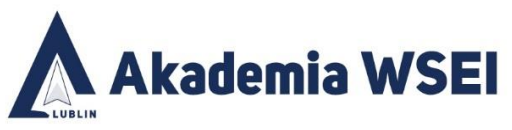

**LUBELSKA AKADEMIA WSEI** CENTRUM PROJEKTÓW I WSPÓŁPRACY MIEDZYNARODOWEJ ul. Projektowa 4, 20-209 Lublin (Pokój 107), tel.: +48 81 749 32 49 www.wsei.lublin.pl

*Załącznik nr 1*

### **Szczegółowy opis przedmiotu zamówienia.**

Przedmiotem zamówienia jest aktualizacja licencji na oprogramowanie do obsługi urządzeń w technologii laserowego przetapiania proszków będącego w posiadaniu zamawiającego.

### **1. Wymagania ogólne:**

- Licencja zostanie przekazana zamawiającemu przez przekazanie kluczy licencji z dokumentacją oprogramowania i obrazem dysków niezbędnych do instalacji oprogramowania.
- Wszystkie funkcje oprogramowania inżynierskiego do obsługi urządzeń w technologii laserowego przetapiania proszków opisane w opisie przedmiotu zamówienia musi spełniać jeden program pochodzący od jednego producenta i być w pełni kompatybilny z urządzeniem EOSINT M280 (posiadane przez Zamawiającego) firmy EOS GmbH oraz umożliwiać przyszłą rozbudowę o kolejne moduły przygotowania plików wsadowych na urządzenia dla innych dostępnych na rynku maszyn.
- Oprogramowanie po wykonaniu aktualizacji musi umożliwiać zarówno operację edycji na plikach stworzonych z siatki trójkątów ("mesh") jak i plikach CAD zaprojektowanych w innych powszechnie używanych programach inżynierskich.
- Licencja aktualizowanego oprogramowania musi być bezterminowa oraz umożliwiać instalację na dowolnej liczbie maszyn, a użytkowanie programu musi być możliwe na minimum 1 komputerze w danym czasie i być kontrolowane przez serwer licencyjny (licencja typu floating – tzw. licencja "pływająca").
- Wykonawca zobowiązuje się zapewnić świadczenie usługi wsparcia technicznego i opieki serwisowej zgodnie z postanowieniami zawartymi w opisie przedmiotu zamówienia na okres co najmniej 24 miesięcy od podpisania Umowy. W ramach opieki serwisowej wykonawca zobowiązuje się dokonywać aktualizacji oprogramowania i odpowiadać w ciągu 48 godzin na zgłoszenie serwisowe.

### **2. Parametry techniczne:**

- Możliwość zapisu plików do formatów stl, step, amf, dxf, 3d pdf, 3mf, obj, zpr, vrml,
- Możliwość importu plików stl, 3dm, catia6, iges, nx (unigraphics), parasolid, pro/engineer, sat, solidworks, step, inventor, jt, vda
- Możliwość dopasowywania widocznych narzędzi i wstążek narzędzi do indywidualnych potrzeb użytkownika
- Możliwość tworzenia skrótów klawiszowych do narzędzi programu
- Zaimplementowane narzędzie do tworzenia geometrii w formacie stl oraz step
- Możliwość tworzenia geometrii próbek wytrzymałościowych płaskich i okrągłych
- Widok transparentny detalu
- Tworzenie przekrojów podglądu siatki STL względem osi układu kartezjańskiego
- Możliwość automatycznej i manualnej naprawy siatki trójkątów
- Automatyczne wykrywanie oraz wizualizacja nieprawidłowości siatki trójkątów,

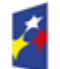

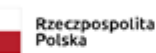

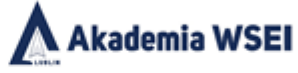

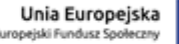

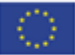

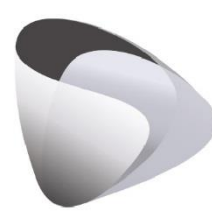

## **KOMPETENCJE WIEDZA INNOWACJE**

Zintegrowany program rozwoju WSEI **III ETAP** 

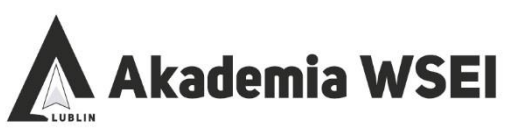

#### **LUBELSKA AKADEMIA WSEI**

CENTRUM PROJEKTÓW I WSPÓŁPRACY MIEDZYNARODOWEJ ul. Projektowa 4, 20-209 Lublin (Pokój 107), tel.: +48 81 749 32 49 www.wsei.lublin.pl

- Identyfikowanie odwróconych powierzchni w pliku,
- Identyfikowanie przecinających się trójkątów,
- Identyfikowanie nakładających się trójkątów,
- Identyfikowanie błędów w postaci otworów planarnych,
- Możliwość edycji siatki trójkątów poprzez lokalne zagęszczanie siatki,
- Opcja pozwalająca na wygenerowanie bryły z powierzchni,
- Możliwość wygładzania siatki trójkątów na całej powierzchni oraz zdefiniowanej lokalnie,
- Funkcja manualnego zamykania powierzchni cylindrycznie i przez tworzenie mostów oraz swobodne powierzchnie,
- Zaznaczanie siatki trójkątów z automatycznym wykryciem rozległości powierzchni, płaskiej, zaokraglonej, cylindrycznej, zaznaczenie swobodne typu "mazak" z automatycznym zagęszczeniem lokalnym siatki dopasowanym do swobodnie zaznaczonej powierzchni
- Offsetowanie zaznaczonej powierzchni detalu
- Wyciąganie powierzchni detalu
- Generator perforacji tworzenie otworów prostych i stożkowych z możliwością automatycznego stworzenia bryły zaślepienia otworu,
- Operacje Boole'a na bryłach scalanie brył, oddzielanie objętości nakładającej się miedzy powłokami STL
- Opcja łączenia więcej niż dwóch powierzchni do jednego pliku STL
- Operacje przecinania brył po dowolnie wyznaczonej linii cięcia, cięcia po przekroju na danej wysokości oraz cięcia po okręgu z możliwością nadania offsetu i zaokrągleń na linii cięcia oraz tworzenie wpustów na linii cięcia
- Zaawansowane cięcie wzdłuż predefiniowanego względem osi układu kartezjańskiego odcinka,
- Możliwość wykonania automatycznego cięcia zakładkowego
- Możliwość wykonania automatycznego cięcia z kołkami połączeniowymi,
- Możliwość pomiaru bryły STL odległości między, odległości między środkami otworów, odległości między punktami.
- Funkcja generowania raportów na zdefiniowanych szablonach Microsoft Word i Excel
- Możliwość generowania struktur typu plaster miodu na pliku bryłowym
- Możliwość tworzenia struktur podporowych dla technologii typu SLM/DMLS oraz SLA
- Automatyczne tworzenie struktur podporowych w formie kratownic z zębami o ustalonej rozpiętości siatki na podstawie wykrywania minimalnego kąta powierzchni do podparcia w siatce STL
- Funkcja podglądu powierzchni wymagających podparcia strukturą podporową
- Automatyczne wykrywanie powierzchni do podparcia z automatycznym tworzeniem podpór wg ustalonego profilu dla danej maszyny
- Tworzenie grup podporowych z możliwością przypisania do każdej grupy innego rodzaju podpór
- Tworzenie podpór typu stożek i drzewo
- Tworzenie podpór naroży i przewieszeń z umocowaniem na ścianach pionowych
- Możliwość ręcznego lub automatycznie dodawania elementów usztywniających w podporach drzewiastych "tree support".
- Automatyczne tworzenie podpór pełnych zamknięta objętość

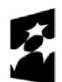

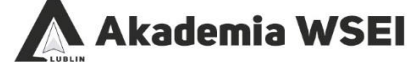

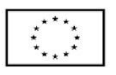

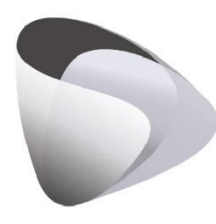

# **KOMPETENCJE WIEDZA INNOWACJE**

Zintegrowany program rozwoju WSEI **III ETAP** 

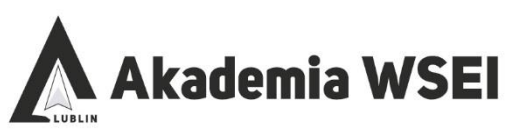

**LUBELSKA AKADEMIA WSEI** CENTRUM PROJEKTÓW I WSPÓŁPRACY MIEDZYNARODOWEJ ul. Projektowa 4, 20-209 Lublin (Pokój 107), tel.: +48 81 749 32 49 www.wsei.lublin.pl

- Tworzenie podpór perforowanych z fragmentacją ścian
- Tworzenie podpór kątowych typu kratownica wyprowadzanych swobodnie poza obrys detalu
- Edytowanie typów struktur podporowych i ich parametrów włącznie z rysowaniem ręcznym 2D struktur podporowych
- Eksportowanie ustawień struktur podporowych i ich zapisywanie jako profile przypisane do danej drukarki 3D
- Eksportowanie struktur podporowych do pliku warstw CLI oraz SLI
- Funkcja tworzenia podpór o strukturze drzewiastej
- Zaimplementowany w oprogramowaniu algorytm pozwalający na przenoszenie struktur podporowych z części głównej do kolejnej części o tej samej lub podobnej geometrii.
- **3.** Wykonawca zobowiązuje się do przeszkolenia 3 osób wyznaczonych przez Zamawiającego w zakresie eksploatacji, obsługi oprogramowania oraz pełnego procesu przygotowania danych oraz druku 3D w technologii laserowego przetapiania proszków na urządzeniu EOSINT M280 (posiadane przez Zamawiającego) firmy EOS GmbH.

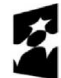

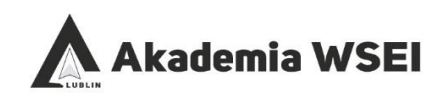

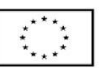